# **django-project-portfolio Documentation** *Release 1.0*

**James Bennett**

November 14, 2016

Contents

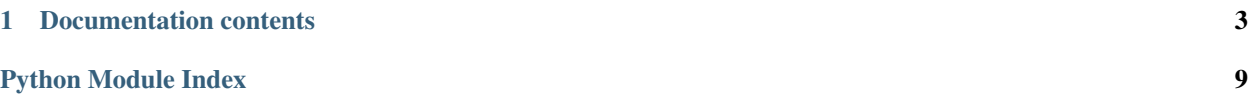

django-project-portfolio is a simple [Django](https://www.djangoproject.com/) application for displaying information about software projects you maintain.

*[Models](#page-7-0)* are included for storing information about projects, versions of projects, the status of each release and associated metadata including licensing and location of packages, source code, documentation and continuous integration. *[Built-in views](#page-9-0)* are provided for basic display of this information.

### **Documentation contents**

### <span id="page-6-0"></span>**1.1 Installation guide**

Before installing django-project-portfolio, you'll need to have a copy of [Django](https://www.djangoproject.com) already installed. For information on obtaining and installing Django, consult the [Django download page,](https://www.djangoproject.com/download/) which offers convenient packaged downloads and installation instructions.

The 1.0 release of django-project-portfolio supports Django 1.7 and 1.8, on any of Python 2.7, 3.3 or 3.4. Older versions of Django and/or Python are not supported.

### **1.1.1 Normal installation**

The preferred method of installing django-project-portfolio is via pip, the standard Python packageinstallation tool. If you don't have pip, instructions are available for [how to obtain and install it.](https://pip.pypa.io/en/latest/installing.html)

Once you have pip, simply type:

pip install django-project-portfolio

### **1.1.2 Manual installation**

It's also possible to install django-project-portfolio manually. To do so, obtain the latest packaged version from [the listing on the Python Package Index.](https://pypi.python.org/pypi/django-project-portfolio/) Unpack the .tar.gz file, and run:

python setup.py install

Once you've installed django-project-portfolio, you can verify successful installation by opening a Python interpreter and typing import projects.

If the installation was successful, you'll simply get a fresh Python prompt. If you instead see an ImportError, check the configuration of your install tools and your Python import path to ensure django-project-portfolio installed into a location Python can import from.

### **1.1.3 Installing from a source checkout**

The development repository for django-project-portfolio is at [<https://github.com/ubernostrum/django](https://github.com/ubernostrum/django-project-portfolio)[project-portfolio>](https://github.com/ubernostrum/django-project-portfolio). Presuming you have [git](http://git-scm.com/) installed, you can obtain a copy of the repository by typing:

<span id="page-7-8"></span>git clone https://github.com/ubernostrum/django-project-portfolio.git

<span id="page-7-0"></span>From there, you can use normal git commands to check out the specific revision you want, and install it using python setup.py install.

### **1.2 Models for software projects**

django-project-portfolio provides three models which work together to describe software projects: [Project](#page-7-1) represents a software project, [Version](#page-8-0) represents a particular version of a project, and [License](#page-7-2) represents the license under which a particular version is released.

#### <span id="page-7-2"></span>class projects.models.**License**

The license under which a particular  $Version$  is released. This is tied to Version rather than  $Proofect$  in order to allow the possibility of relicensing from one version to another.

<span id="page-7-3"></span>A License has three fields, all of which are required:

#### **name**

CharField(max\_length=255)

The name of the license (for example, "GPLv2" or "MIT").

#### **slug**

SlugField (prepopulated from [name](#page-7-3))

A short, descriptive URL-safe string to identify the license. Currently there are no views in django-project-portfolio which make use of this, but the field is provided so that custom views can make use of it.

#### **link**

URLField

A link to an online version of the license's terms, or to a description of the license. For open-source licenses, individual license pages in [the OSI license list](http://opensource.org/licenses) are useful values for this field.

#### <span id="page-7-1"></span>class projects.models.**Project**

A software project.

<span id="page-7-4"></span>Four fields (all required) provide basic metadata about the project:

#### **name**

CharField(max\_length=255)

The name of the project.

#### <span id="page-7-7"></span>**slug**

SlugField (prepopulated from [name](#page-7-4))

A short, descriptive URL-safe string to identify the project.

#### **description**

TextField

A free-form text description of the project.

#### <span id="page-7-5"></span>**status**

IntegerField with choices

<span id="page-7-6"></span>Indicates whether the project is public or not. May be expanded to include additional options in future versions, hence the implementation as an IntegerField with choices instead of a BooleanField. Valid choices are:

#### <span id="page-8-3"></span>**PUBLIC\_STATUS**

Indicates a project which is public; this will cause built-in views to list and display the project.

#### **HIDDEN\_STATUS**

Indicates a project which is hidden; built-in views will not list or display the project.

Four additional fields, all optional, allow additional useful data about the project to be specified:

#### **package\_link**

URLField

URL of a location where packages for this project can be found.

#### **repository\_link**

URLField

URL of the project's source-code repository.

#### **documentation\_link**

URLField

URL of the project's online documentation.

#### **tests\_link**

URLField

URL of the project's online testing/continuous integration status.

One utility method is also defined on instances of Project:

#### **latest\_version**()

Returns the latest [Version](#page-8-0) of this project (as defined by the is\_latest field on Version), or None if no such version exists.

Finally, the default manager for Project defines one custom query method, public(), which returns only instances whose [status](#page-7-5) is [PUBLIC\\_STATUS](#page-7-6). This is implemented via a custom QuerySet subclass, so the method will be available on any QuerySet obtained from Project as well.

#### <span id="page-8-0"></span>class projects.models.**Version**

A particular version of a software project.

There are six fields, all of which are required:

#### **project**

ForeignKey to [Project](#page-7-1)

The project this version corresponds to.

#### <span id="page-8-2"></span>**version**

CharField(max\_length=255)

A string representing the version's identifier. This is deliberately freeform to support different types of versioning systems, but be aware that it will (with the built-in views) be used in URLs, so URL-safe strings are encouraged here.

#### **is\_latest**

BooleanField

Indicates whether this is the latest version of the project. When a Version is saved with is\_latest=True, a post\_save signal handler will toggle all other versions of that [Project](#page-7-1) to is\_latest=False.

#### <span id="page-8-1"></span>**status**

IntegerField with choices

<span id="page-9-2"></span>The status of this version. Valid choices are (taken from the Python Package Index's status choices):

#### **PLANNING\_STATUS**

This is an early/planning version.

#### **PRE\_ALPHA\_STATUS**

This is a pre-alpha version.

#### **ALPHA\_STATUS**

This is an alpha version.

#### **BETA\_STATUS**

This is a beta version.

#### <span id="page-9-1"></span>**STABLE\_STATUS**

This is a stable version.

#### **license**

ForeignKey to [License](#page-7-2)

The license under which this version is released.

#### **release\_date**

The date on which this version was released.

Additionally, the default manager for Version defines one custom query method, stable(), which returns only instances whose [status](#page-8-1) is [STABLE\\_STATUS](#page-9-1). This is implemented via a custom QuerySet subclass, so the method will be available on any QuerySet obtained from Version as well, and also on any related QuerySet obtained through an instance of [Project](#page-7-1).

### <span id="page-9-0"></span>**1.3 Views for software projects**

django-project-portfolio provides four built-in views for displaying information about software projects. Though not all possible views of the data are included here, the built-in views strive to cover the common cases.

```
class projects.views.ProjectDetail
```
Subclass of [Django's generic DetailView.](https://docs.djangoproject.com/en/1.8/ref/class-based-views/generic-display/#detailview)

Detail view of a  $Proof$   $P_{\text{tot}}$ . Has one required argument which must be captured in the URL:

slug

The [slug](#page-7-7) of the project.

By default, this view will only display projects whose [status](#page-7-5) is PUBLIC STATUS.

class projects.views.**ProjectList** Subclass of [Django's generic ListView.](https://docs.djangoproject.com/en/1.8/ref/class-based-views/generic-display/#listview)

List of *[Project](#page-7-1)* instances.

By default, this view will only display projects whose  $status$  is  $PUBLIC\_STATUS$ .

#### class projects.views.**VersionDetail**

Subclass of [Django's generic DetailView.](https://docs.djangoproject.com/en/1.8/ref/class-based-views/generic-display/#detailview)

Detail view of a  $Version$ . Has two required arguments which must be captured in the URL:

project\_slug

The [slug](#page-7-7) of the *[Project](#page-7-1)* with which this Version is associated.

slug

<span id="page-10-0"></span>The [version](#page-8-2) of the Version.

By default, only versions associated with a *[Project](#page-7-1)* whose [status](#page-7-5) is *[PUBLIC\\_STATUS](#page-7-6)* can be displayed.

#### class projects.views.**LatestVersionList**

Subclass of django.views.generic.ListView.

List of the latest [Version](#page-8-0) of each public (i.e., [status](#page-7-5) is [PUBLIC\\_STATUS](#page-7-6)) [Project](#page-7-1).

Python Module Index

# <span id="page-12-0"></span>p

projects.models, [4](#page-7-0) projects.views, [6](#page-9-0)

# A

ALPHA\_STATUS (projects.models.Version attribute), [6](#page-9-2)

# B

BETA\_STATUS (projects.models.Version attribute), [6](#page-9-2)

# D

description (projects.models.Project attribute), [4](#page-7-8) documentation\_link (projects.models.Project attribute), [5](#page-8-3)

# H

HIDDEN\_STATUS (projects.models.Project attribute), [5](#page-8-3)

### I

is\_latest (projects.models.Version attribute), [5](#page-8-3)

# L

latest\_version() (projects.models.Project method), [5](#page-8-3) LatestVersionList (class in projects.views), [7](#page-10-0) License (class in projects.models), [4](#page-7-8) license (projects.models.Version attribute), [6](#page-9-2) link (projects.models.License attribute), [4](#page-7-8)

# N

name (projects.models.License attribute), [4](#page-7-8) name (projects.models.Project attribute), [4](#page-7-8)

### P

package\_link (projects.models.Project attribute), [5](#page-8-3) PLANNING\_STATUS (projects.models.Version attribute), [6](#page-9-2) PRE\_ALPHA\_STATUS (projects.models.Version attribute), [6](#page-9-2) Project (class in projects.models), [4](#page-7-8) project (projects.models.Version attribute), [5](#page-8-3) ProjectDetail (class in projects.views), [6](#page-9-2) ProjectList (class in projects.views), [6](#page-9-2) projects.models (module), [4](#page-7-8) projects.views (module), [6](#page-9-2)

PUBLIC\_STATUS (projects.models.Project attribute), [4](#page-7-8)

### R

release\_date (projects.models.Version attribute), [6](#page-9-2) repository link (projects.models.Project attribute), [5](#page-8-3)

# S

slug (projects.models.License attribute), [4](#page-7-8) slug (projects.models.Project attribute), [4](#page-7-8) STABLE\_STATUS (projects.models.Version attribute), [6](#page-9-2) status (projects.models.Project attribute), [4](#page-7-8) status (projects.models.Version attribute), [5](#page-8-3)

### T

tests\_link (projects.models.Project attribute), [5](#page-8-3)

### V

Version (class in projects.models), [5](#page-8-3) version (projects.models.Version attribute), [5](#page-8-3) VersionDetail (class in projects.views), [6](#page-9-2)